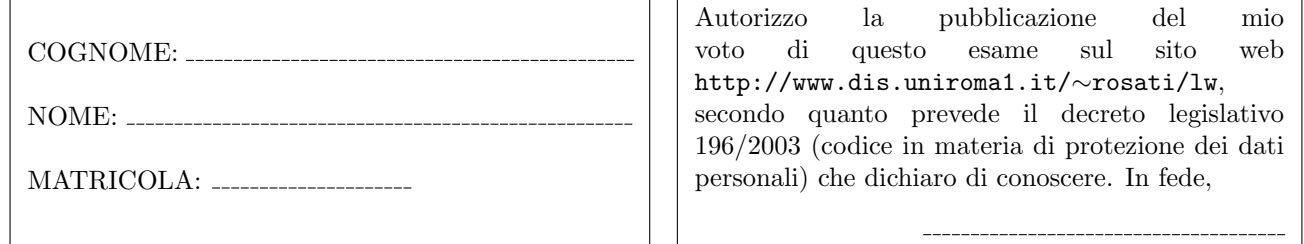

## Esercizio 1

(a) Scrivere un documento HTML contenente una form che presenta i seguenti campi:

- cognome e nome (casella di testo editabile lunga 16 caratteri)
- indirizzo (casella di testo editabile lunga 60 caratteri)
- regione di residenza (selezionabile tramite un menu a tendina)
- articolo scelto (1, 2, 3 o 4, selezionabile tramite un menu a tendina)
- $\bullet$  quantità (casella di testo editabile lunga 3 caratteri)
- costo dell'articolo (casella di testo editabile lunga 10 caratteri)
- tipo di spedizione (1 o 2, selezionabile tramite menu a tendina)
- bottone di invio
- bottone di calcolo

(b) Si considerino i seguenti controlli: (i) verifica che il campo "cognome e nome" contenga almeno 4 caratteri. Questa verifica va fatta tutte le volte che l'utente effettua una modifica di questo campo; (ii) verifica che, se la regione di residenza non è il Lazio, allora il campo "quantità" non può contenere valori maggiori di 1. Questa verifica va fatta ogni volta che l'utente modifica la regione di residenza; (iii) verifica che, se è stato selezionato il tipo di spedizione 1, allora il tipo di articolo selezionato deve essere 3 oppure 4. Questa verifica va fatta al momento dell'invio della form; (iv) calcola il costo totale (ovvero il costo dell'articolo moltiplicato per la quantit`a) e visualizzalo in una finestra di messaggio. Questa operazione va eseguita tutte le volte che viene premuto il bottone di calcolo. Realizzare ognuno di tali controlli nel documento HTML, usando una funzione JavaScript solo se non è possibile realizzare il controllo tramite caratteristiche di HTML5.

Esercizio 2 Data la seguente DTD:

```
<!DOCTYPE r [
  \langle!ELEMENT r ((x,y,z)*(z,y,z))\leq! ELEMENT x (m,n,s)\leq!ELEMENT m (s*, (z,y) +, (n|t) + )\langle ELEMENT \ n \ ((t,y,z)*(t,z,y)*(y,t,z) \rangle<!ELEMENT s (#PCDATA|s)*>
  <!ELEMENT t (#PCDATA|m|x|y|z)*>
  <!ELEMENT y ANY>
  <!ELEMENT z EMPTY>
  <!ATTLIST x attrx CDATA #REQUIRED
               attrxx CDATA #REQUIRED>
  <!ATTLIST y attry CDATA #IMPLIED>
]>
```
1) dire se la DTD `e corretta ed in caso negativo evidenziare gli errori presenti e correggerli; 2) scrivere un documento XML che sia valido rispetto alla DTD (eventualmente corretta).

Esercizio 3 Data la seguente DTD:

```
<!DOCTYPE r [
  \langle!ELEMENT r ((u|w)*(u|w)*(u|w)*(u|w)\rangle<!ELEMENT u (x,y,x,y,x,y,x,y,x,y,x,y)>
  \langle!ELEMENT w (z)+>
  <!ELEMENT x EMPTY>
  <!ELEMENT y #PCDATA>
  <!ELEMENT z EMPTY>
  <!ELEMENT u EMPTY>
  <!ATTLIST y attry CDATA #IMPLIED>
  <!ATTLIST z attrz CDATA #REQUIRED>
]>
```
scrivere un XML Schema corrispondente a tale DTD.

Esercizio 4 Scrivere un foglio di stile XSL che, dato un documento XML, restituisce il documento tale che: 1) l'elemento radice è un elemento di nome NuovaRadice; 2) l'elemento radice di input viene copiato in output come figlio dell'elemento creato al punto 1), e il suo contenuto viene ricorsivamente trasformato; 3) ogni elemento che è figlio dell'elemento radice viene trasformato in un elemento figlio, e viene creato per tale elemento un attributo che ha per nome il nome dell'elemento di input corrente e come valore ancora il nome dell'elemento di input corrente. Inoltre, il contenuto dell'elemento di input viene ricorsivamente trasformato; 4) ogni elemento che `e figlio di un figlio dell'elemento radice non viene copiato in output, e il suo contenuto viene ricorsivamente trasformato; 5) ogni elemento che è figlio di un figlio di un figlio dell'elemento radice viene copiato in output, e il contenuto di tale elemento viene ignorato; 6) per ogni nodo di tipo testo che viene letto, viene creato in output un elemento testo, il cui contenuto testuale è il testo contenuto nell'elemento di input.

Ad esempio, se il documento XML di input è il seguente:

```
<a>
  testo 1
  \langle x \rangle
      <c><w>testo 2</w></c>
  \langle/b>
  <w>
     <y>testo 3
         <d><g>testo 4</g></d>
     \langle/\mathrm{v}\rangle\langle/w\rangle</a>
```
il foglio di stile applicato al documento deve restituire il documento seguente:

```
<nuovaRadice>
  <a>
    <testo>testo 1</testo>
    <figlio x="x"/>
    <figlio b="b">
      <sub>W</sub>/></sub>
    </figlio>
    <figlio w="w">
      <testo>testo 3</testo>
    </figlio>
  </a>
</nuovaRadice>
```
Esercizio 5 Dato il seguente documento HTML:

```
<html><body>
    inizio documento
    \langlehr/><br/>br/>><span>zona di visualizzazione 1</span><br/>
    \langlehr/>
    <br/>kht></br/>span>zona di visualizzazione 2</span><br/>
    \langlehr/>
    <br/>kht></br/>span>zona di visualizzazione 3</span><br/>
    \langlehr/>
    fine documento
  </body>
</html>
```
Modificare il documento HTML in modo da poter selezionare, tramite un menu a 6 opzioni, il caricamento asincrono dei 6 documenti HTML index1.htm, index2.htm, index3.htm, index4.htm, index5.htm, index6.htm: i primi due documenti vanno visualizzati all'interno del primo elemento span, il terzo e il quarto documento vanno visualizzati all'interno del secondo elemento span, e gli ultimi due documenti vanno visualizzati all'interno del terzo elemento span.

Esercizio 6 Scrivere un documento HTML che risolve il precedente esercizio 5 utilizzando JQuery.